# **10/6**

## **Construisez vos micro-ordinateurs**

Si vous utilisez votre AMSTRAD pour gérer des automatismes, il vous arrive certainement de regretter que votre système soit ainsi immobilisé, d'autant que seule une très petite partie de ses possibilités est mise <sup>à</sup> contribution : écran TV et lecteur de programmes ne servent souvent à rien, tandis que le système d'exploitation ne sert qu'à lancer un programme en langage machine et que la vaste RAM reste à peu près vide !

Un système très simple regroupant un microprocesseur Z 80, un peu de mémoire, et des ports d'entrée-sortie suffiraient amplement une fois le logiciel bien mis au point sur l'AMSTRAD.

C'est ainsi que l'on procède dans l'industrie : les applications sont mises au point sur des « systèmes de développement » très complets mais coûteux, puis « tournent » sur des « cartes microprocesseur » simplifiées, donc économiques.

Avec un minimum d'habitude du câblage électronique, vous pouvez facilement construire des « mini-AMSTRAD » qui ne vous coûteront que quelques centaines de francs au maximum, tout en se révélant mieux adaptés à toutes les applications « figées » que vous voudrez bien imaginer.

Par ailleurs, vous comprendrez beaucoup mieux le fonctionnement du « cœur » de votre AMSTRAD en manipulant « à nu » sur les composants électroniques nécessaires mais sans aucun risque pour votre ordinateur préféré !

La figure <sup>1</sup> résume l'organisation générale du type de carte que nous vous proposons de réaliser, sachant que de multiples variantes sont possibles :

— fréquence d'horloge égale à celle de l'AMSTRAD ou différente, fixée par quartz ou par réseau RC (moins précis mais plus économique) ;

— 2 k-octets de ROM (EPROM « 2716 » contenant le logiciel à exécuter, et pouvant être programmée par l'AMSTRAD : voir Partie 10 Chap. 5.1).

— <sup>1</sup> k-octets de RAM statique ou pas de RAM du tout si on conçoit les logiciels de façon à ce qu'ils n'utilisent pas la « pile machine » du Z 80 (en pratique, en évitant les instructions du type CALL, PUSH, etc.).

Rappelons que pour un habile programmeur de Z 80, <sup>1</sup> k-octets de RAM est déjà une vaste mémoire !

— jusqu'à huit lignes d'entrée et/ou huit lignes de sorties compatibles TTL, pouvant donc s'interfacer directement avec des contacts, des diodes LED, des relais REED, ou des relais statiques. Certaines applications n'exigent d'ailleurs que des sorties, et souvent moins de quatre (fonctionnement de type « séquenceur »).

— un circuit d'alimentation permettant un fonctionnement sur courant continu de 6 à 24 V environ, converti en  $+5$  V.

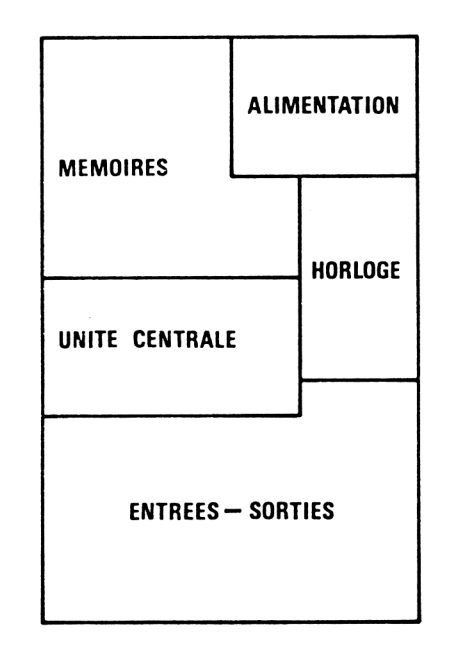

Fig. <sup>1</sup>

## **L'environnement immédiat du Z 80**

La figure 2 décrit les circuits de base qu'il est nécessaire d'adjoindre au minimum à un microprocesseur Z 80 pour qu'il puisse fonctionner : une robuste alimentation 5 V utilisant un régulateur intégré « 7805 » livré préréglé, un générateur de signal d'horloge, et un circuit de « reset » garantissant qu'à la mise sous tension (ou après une coupure de courant) le système exécutera la première adresse de l'espace mémoire (adresse zéro).

Une horloge à quartz de 4 MHz permet, en utilisant un Z 80 A CPU, d'obtenir des temps d'exécution des instructions identiques à ceux de l'AMS-TRAD (hors interruptions éventuelles).

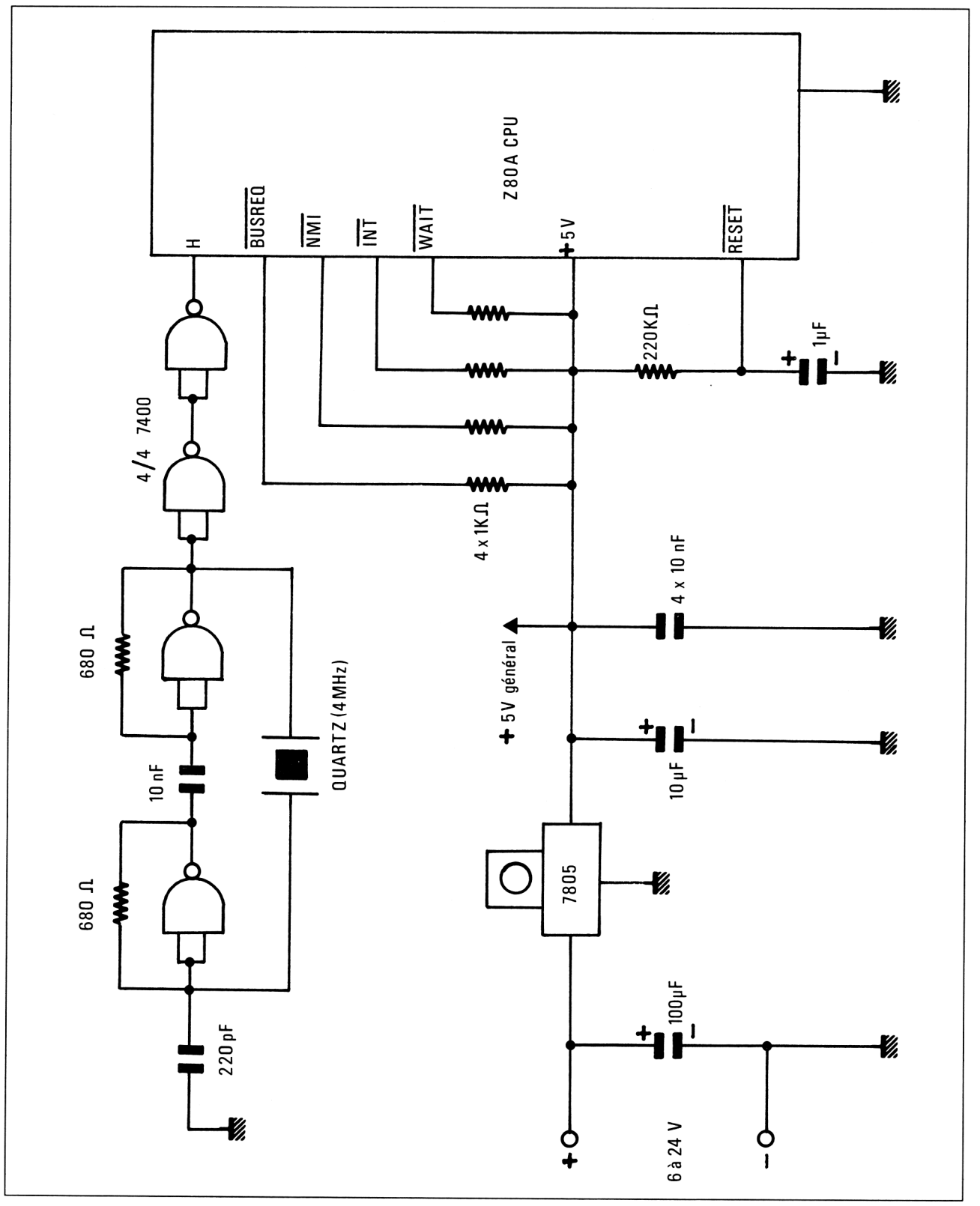

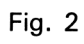

Si cette question de vitesse n'est pas critique (ou si on accepte de modifier les logiciels en conséquence), on peut se contenter d'un Z 80 CPU et d'une fréquence d'horloge au plus égale à 2,5 MHz ce qui n'est déjà pas si mal sous langage machine !

Si la précision des durées d'exécution n'est pas critique, on pourra faire l'économie du quartz en réalisant le générateur d'horloge simplifié de la figure 3, à fréquence réglable.

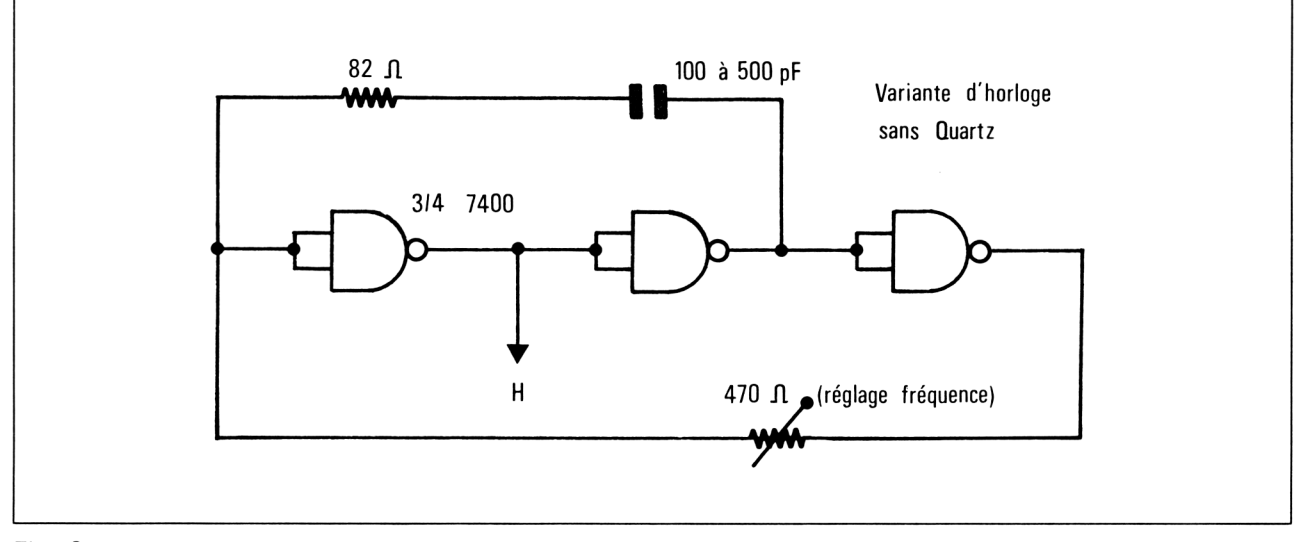

#### Fig. 3

Sous peine de blocage du Z 80, certaines des broches inutilisées doivent être maintenues au niveau haut (BUSREQ, NMI, INT, WAIT), ce qui est fait par l'intermédiaire de résistances de protection de <sup>1</sup> 000 ohms.

Les autres broches libres peuvent être laissées « en l'air », car il s'agit de sorties : HALT, RFSH, BUSACK.

A part le régulateur « trois pattes » 7805, ce montage de base fait appel à deux circuits intégrés : le Z 80 proprement dit et un circuit TTL très courant, le 7400 (quadruple porte NAND à deux entrées).

La figure 4 rassemble les brochages de tous les circuits intégrés pouvant entrer dans la composition des différentes versions de cette carte. S'agissant de composants TTL, il est avantageux (mais nullement indispensable) de choisir de préférence la série «.LS » (Low power Schottky) : 74LS00 au lieu de 7400 par exemple.

Pour certaines références, il n'y a d'ailleurs pas le choix !

### **Les mémoires**

Sans un programme à exécuter, un microprocesseur est comme une voiture sans essence : il n'y <sup>a</sup> pas grand-chose <sup>à</sup> en tirer !

Une mémoire au moins est donc indispensable, dans laquelle sera enregistré un logiciel quelconque, simple ou complexe.

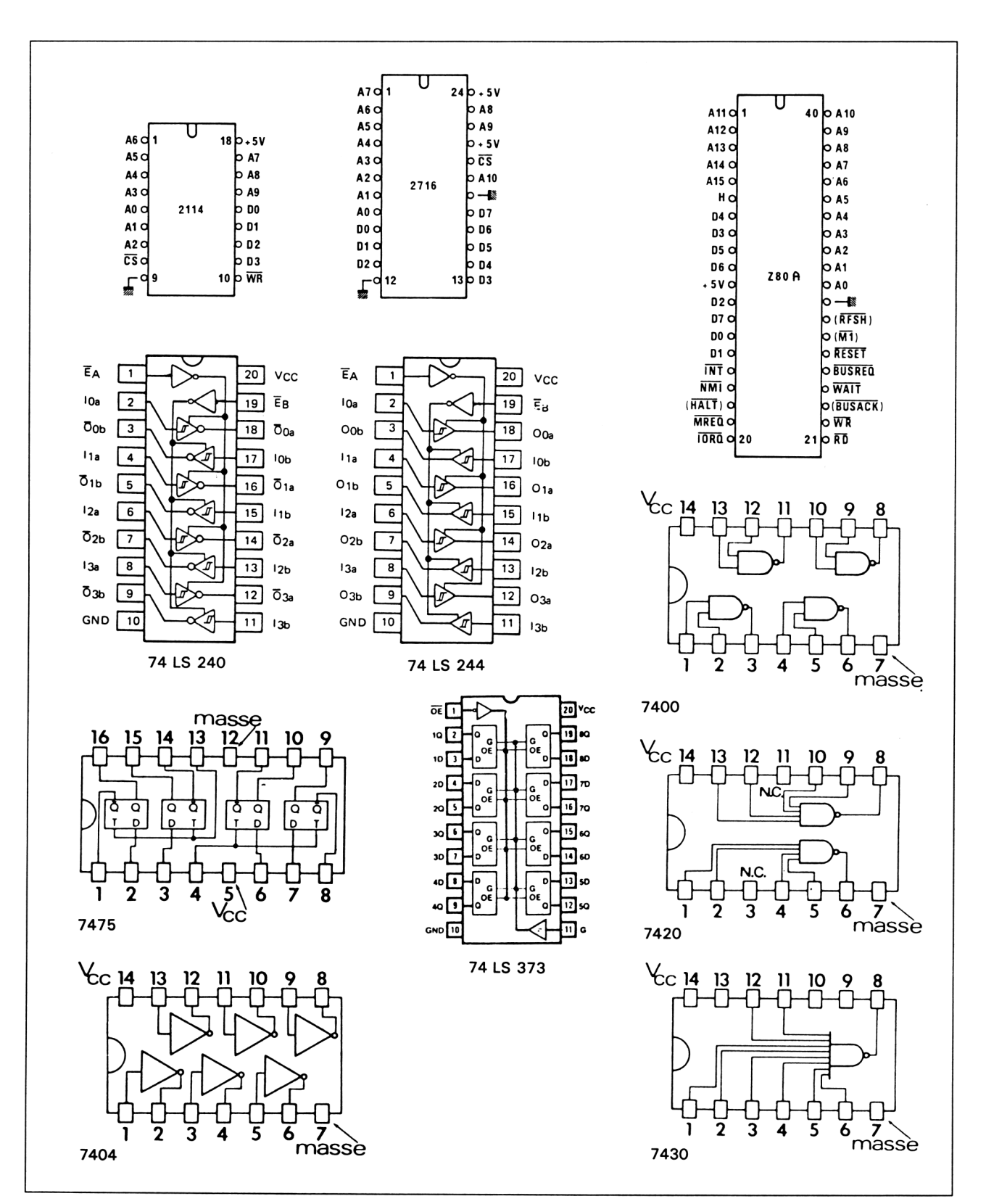

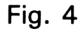

5<sup>e</sup> *Complément*

En théorie, cette mémoire peut aussi bien être une RAM qu'une ROM, mais une RAM s'effacera à la première coupure de courant.

Il est d'usage de loger les programmes des cartes microprocesseur dans des EPROM, relativement faciles à programmer *(voir Partie 10, chap. 5.1)* et capables de conserver leur contenu pendant des années sans alimentation.

Une carte microprocesseur est donc toujours équipée d'un logiciel « résident » qui s'exécute dès la mise sous tension : pas besoin de cassette, de disquette, ou de clavier, et encore moins de système d'exploitation ou d'écran vidéo !

Nous avons prévu d'utiliser des EPROM « 2716 » de 2 k-octets, d'abord parce que c'est pour cette référence qu'a été conçu notre programmateur adaptable à l'AMSTRAD, et ensuite parce qu'une solide expérience est indispensable pour écrire des logiciels machine de plus de 2 k-octets.

Si vous êtes dans ce cas, vous n'aurez pas la moindre difficulté pour adapter des 2732, 2764 ou, rêvons un peu, des 27128 ou des 27256 en ajoutant quelques fils.

Il est d'usage de rencontrer un certain volume de mémoire RAM sur tout système à microprocesseur. Sur un ordinateur BASIC comme l'AMSTRAD c'est indispensable au fonctionnement du système d'exploitation, de l'écran, et au stockage des programmes BASIC, mais le problème est très différent sur une carte à microprocesseur.

Le Z 80 est un microprocesseur très « riche », équipé de nombreux « registres » internes : beaucoup de choses peuvent être faites en utilisant astucieusement cette capacité « mémoire » non négligeable, particulièrement pour les applications les plus simples.

Une mémoire RAM plus vaste est cependant souvent nécessaire dans les cas suivants :

— lorsque de nombreux résultats intermédiaires ou des informations volumineuses doivent être stockés ;

— lorsque l'on fait usage (même sans s'en douter !) de la « pile machine » que le Z 80 gère automatiquement en RAM : sans RAM, il ne sera pas possible d'exécuter certaines instructions du type CALL (appel de sous-programmes), PUSH (sauvegarde des registres), POP évidemment, et bien sûr toutes celles qui consistent à écrire ou lire en mémoire, sauf lecture en ROM.

Les 1024 octets de RAM que nous vous proposons d'implanter (mais il n'est pas interdit d'aller plus loin I) sont constitués de deux boîtiers «2114» abritant chacun 1024 fois 4 bits : il s'agit là de l'une des solutions les plus économiques.

Il existe bien sûr des mémoires « monoboîtier » comme la 6116 (2 koctets), mais elles tiennent plus de place.

La figure 5 montre que l'adaptation des mémoires ROM et RAM consiste essentiellement à connecter leurs « bus » d'adresses et de données en parallèle avec ceux du Z 80 (broche à broche, il n'y a pas plus simple...), et à élaborer les signaux ROMCS (pour la ROM) et RAMCS (pour la RAM), servant à n'autoriser les accès des mémoires au bus de données que sur la demande du Z 80 (voir l'explication détaillée partie 8 chap. 1.1).

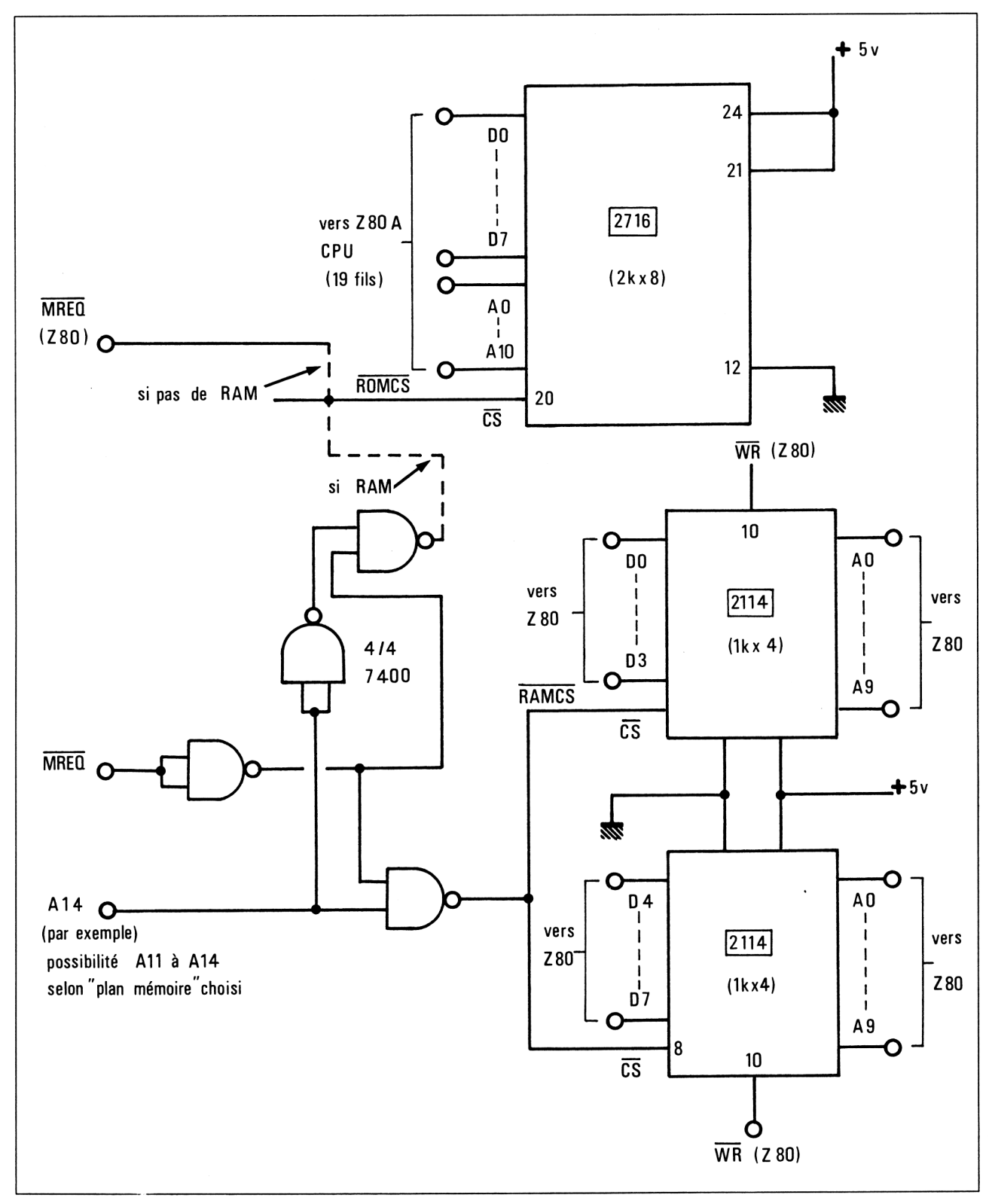

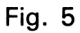

Nous proposons un circuit de « sélection » simplifié, composé en tout et pour tout des quatre portes d'un 7 400 : piloté par la ligne d'adresse A14, il partage en deux parts égales le vaste espace mémoire de 64 koctets « géré » par le Z 80.

L'EPROM est ainsi sélectionnée tant que A14 et MREQ sont simultanément à l'état bas, c'est-à-dire partout dans les 32 k-octets inférieurs de l'espace mémoire : l'adresse zéro est donc bien celle du premier octet de l'EPROM (indispensable pour le démarrage automatique du logiciel), mais c'est seize fois, pas moins, que l'on retrouvera la même EPROM dans l'espace mémoire du Z 80 !

Même chose pour la RAM, dont les <sup>1</sup> k-octets seront présents trentedeux fois dans les 32 k-octets supérieurs de l'espace mémoire, comme l'explique la figure 6.

On trouvera donc le premier octet de l'EPROM non seulement à l'adresse zéro, mais aussi en <sup>1</sup> 1264 et en 22528, pour reprendre les deux exemples indiqués sur la figure.

De même, la première adresse de la RAM, officiellement située en 32768, sera également accessible en 43008 et en 56320, pour ne citer que deux exemples parmi 31 « fantômes » possibles.

Cette particularité n'est pas sans intérêt : elle offre une compatibilité des plus intéressantes entre les adresses mémoire de la carte et celles des AMSTRAD, sur lesquels il ne peut évidemment être question de mettre au point un programme machine en l'implantant à l'adresse zéro (c'est la place du système d'exploitation !). A condition de bien choisir de démarrer au début d'une « page » de 2 k-octets, aucun branchement ne manquera son but et aucune opération sur la mémoire n'avortera faute de correspondance !

Faites l'effort de bien comprendre ce principe, et vous aurez assimilé l'une des notions les plus fondamentales de la technique des microprocesseurs.

Mais revenons plutôt à notre carte : le circuit de sélection proposé convient en cas de coexistence entre une EPROM et une RAM.

En l'absence de RAM, tout l'espace mémoire peut être affecté à l'EPROM et à 31 « fantômes » de 2 k-octets. Aucune sélection n'est plus nécessaire, et la broche de demande d'accès mémoire MREQ du Z 80 peut être directement reliée à la broche de validation  $\overline{CS}$  de l'EPROM : celleci placera ses données sur le bus dès que MREQ viendra au niveau bas en présence d'une adresse valide.

Il faudra cependant éviter de programmer des opérations d'écriture mémoire (explicites ou implicites : CALL par exemple) car des « conflits de bus » pourraient se produire : émission d'une donnée vers l'EPROM pendant que celle-ci envoie une donnée différente !

Ce risque n'existe pas avec la RAM, puisque sa broche WR lui indique si le Z 80 veut lire ou écrire.

Rie<sup>n</sup> n'empêcherait évidemment de combiner MREQ avec RD, pendant de WR pour la lecture, mais cela compliquerait les circuits.

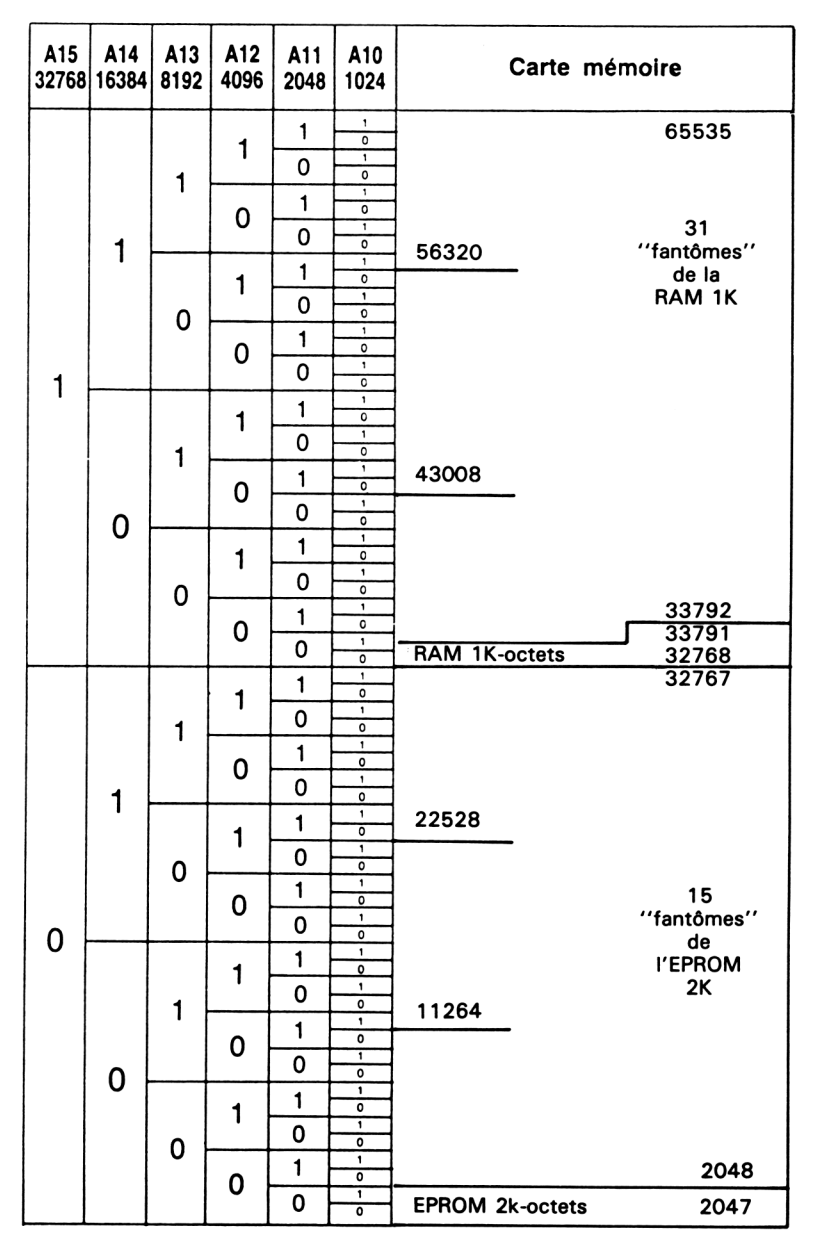

Fig. 6

## **Les ports de sortie**

Même capable d'exécuter un programme, une carte microprocesseur ne sert à rien sans un port de sortie : il lui faut bien agir sur quelque chose, ou au moins allumer des voyants !

Le schéma de la figure 7 permet de réaliser deux ports de sortie offrant chacun quatre lignes TTL directes plus leurs compléments (possibilité de commander des charges reliées à la masse et/ou au + 5 V). Il reste évidemment possible de ne câbler qu'un seul groupe de quatre sorties si cela suffit à l'usage projeté.

Huit sorties (sans leurs compléments) peuvent également être réalisées d'après la figure 8 en utilisant un seul 74LS373.

Dans les deux cas, les données à sortir sont chargées dans les bascules par une impulsion négative baptisée ÔUT.

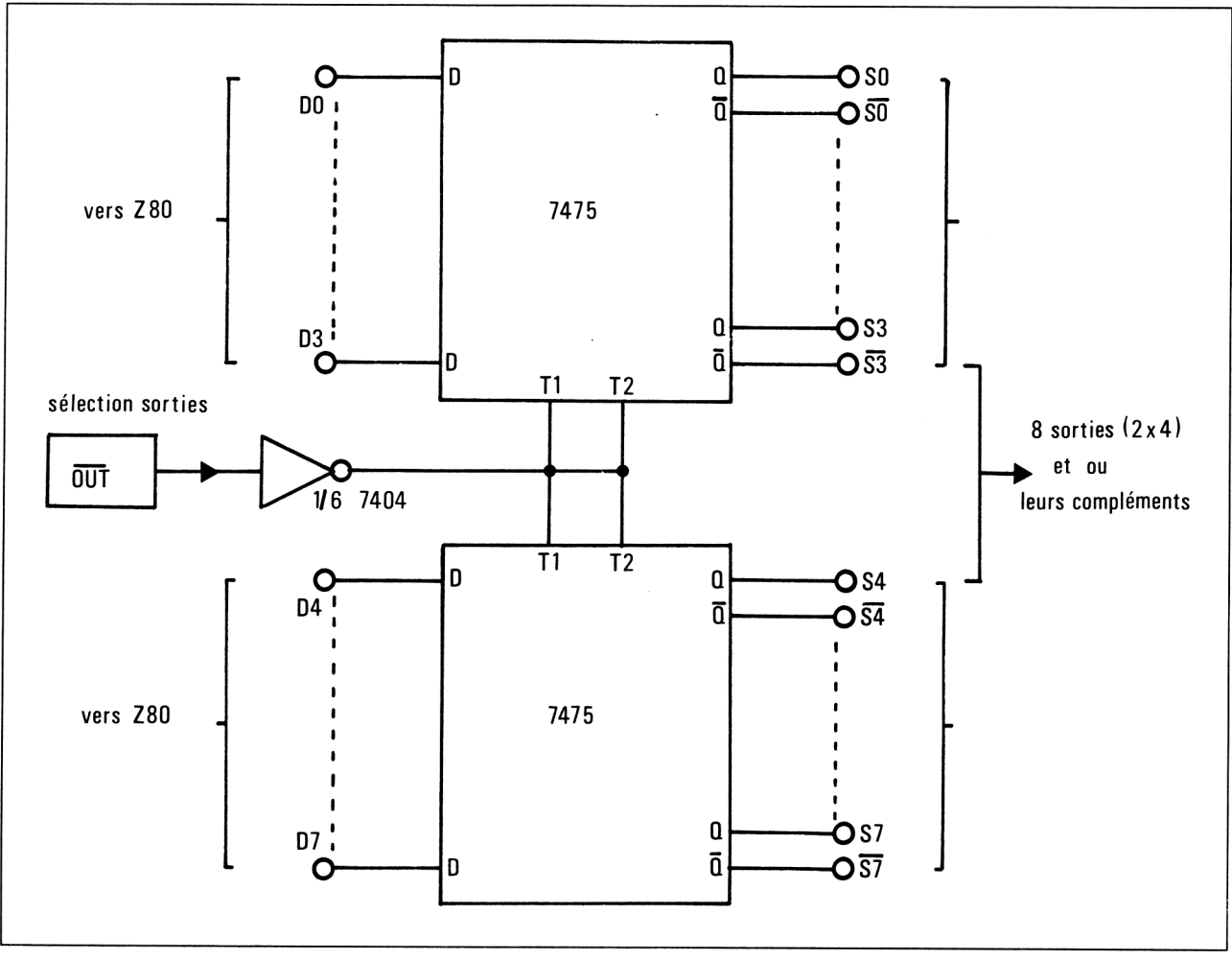

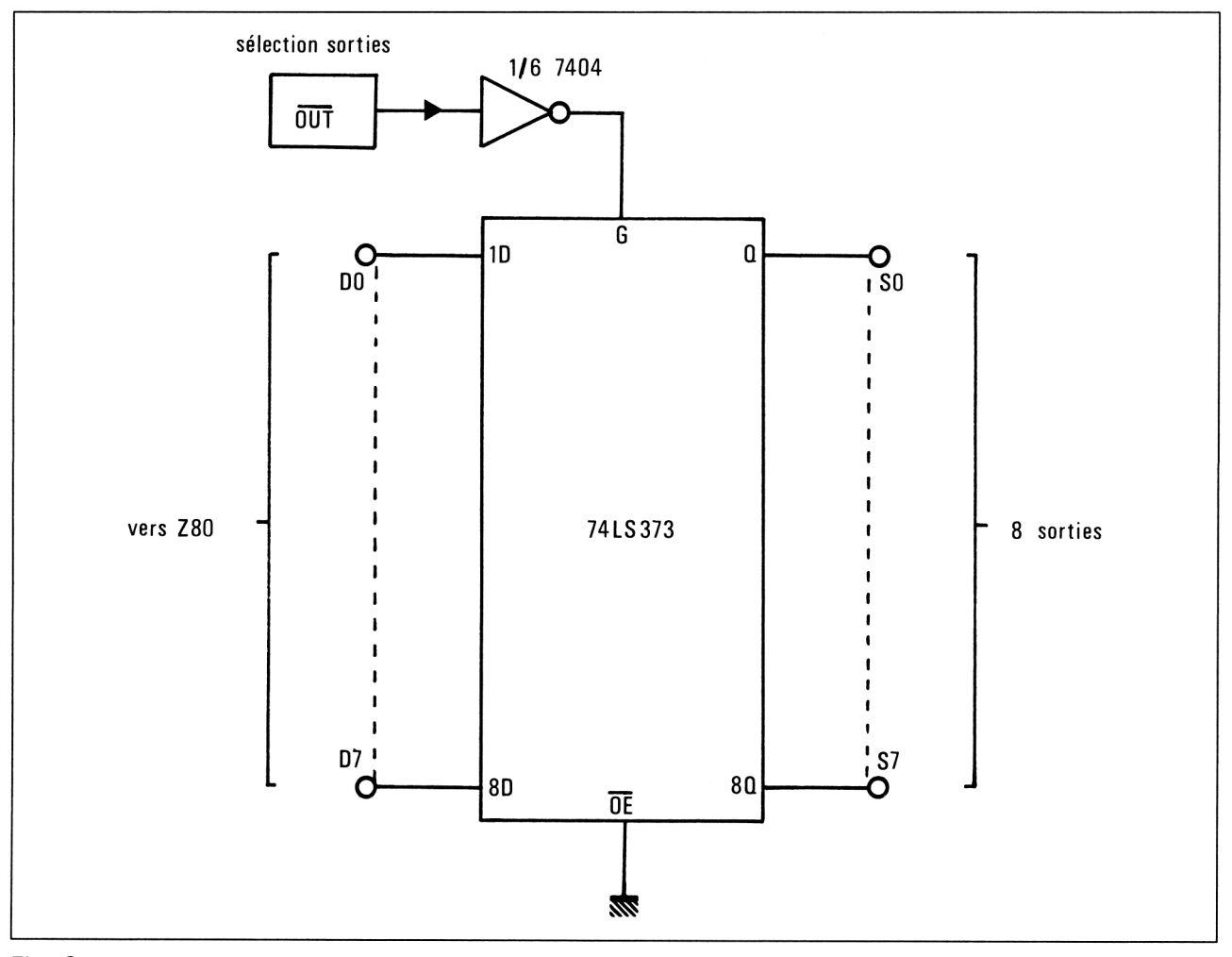

Fig. 8

## **Les ports d'entrée**

Beaucoup d'applications exigent des ports d'entrée en plus des ports de sortie : le microprocesseur peut alors, sous contrôle de son programme, prendre des décisions lui permettant d'agir en fonction de données extérieures, ce qui est la forme la plus évoluée de contrôle micro-informatique.

Un port d'entrée à huit lignes peut être réalisé très facilement à l'aide d'un 74LS240 ou d'un 74LS244. La figure 9 montre qu'il suffit d'intercaler le circuit entre les lignes d'entrée (utilisées par exemple selon la figure 10) et le bus de données du Z80.

Une impulsion négative IN doit être générée par un circuit de sélection à l'instant précis auquel le microprocesseur souhaite prendre connaissance de l'état des lignes d'entrée du port.

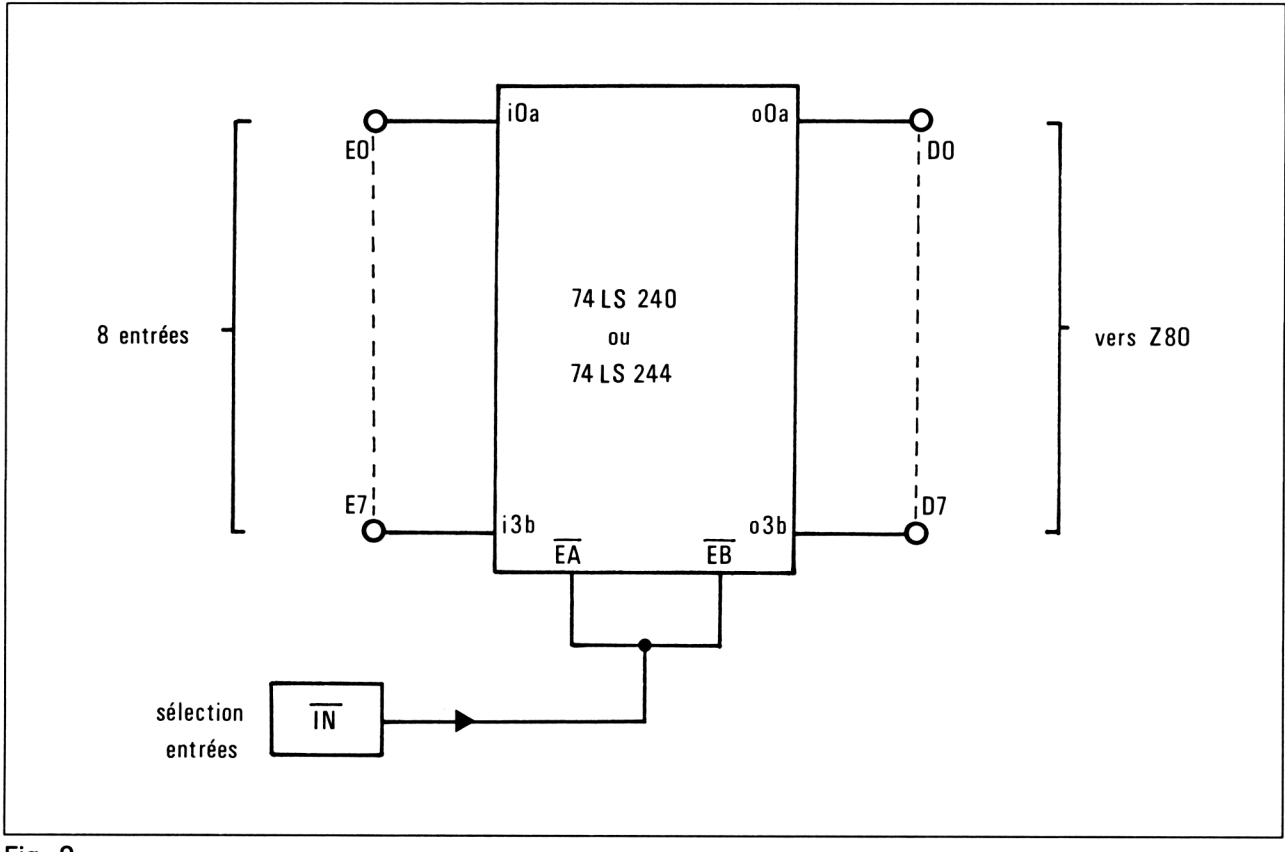

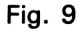

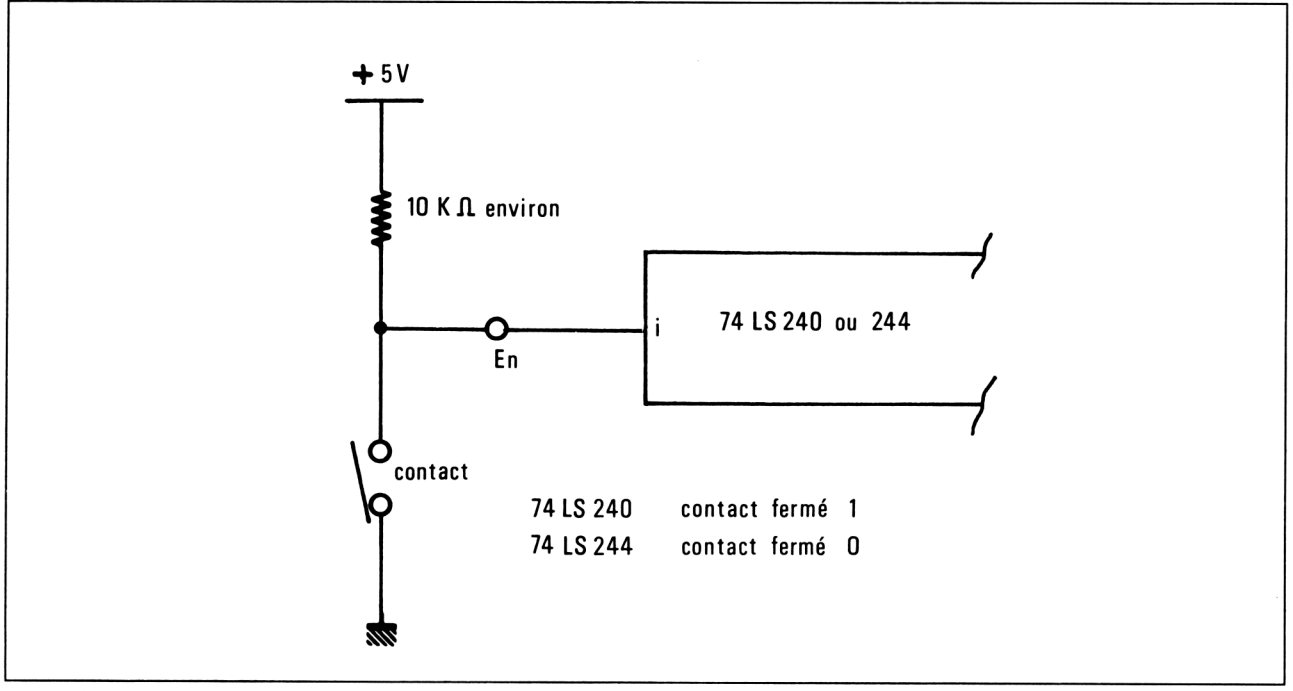

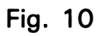

## **Les circuits de sélection des ports**

Le schéma de la figure 11 est ce qu'il est possible de faire de plus simple pour générer à la fois les signaux  $\overline{OUT}$  et  $\overline{IN}$  : il opère une simple combinaison logique entre IORO (qui passe à zéro lorsque le Z80 veut communiquer avec un port) et WR (pour l'écriture sur le port, donc la sortie) ou RD (pour la lecture du port, donc l'entrée).

On retrouve d'ailleurs là le principe des sélections mémoire pour lesquelles MREQ jouait le même rôle que IORQ.

Avec ce schéma, le logiciel peut utiliser n'importe quel numéro de port pour communiquer avec les entrées-sorties de la carte.

Lors de la mise au point sur AMSTRAD, on peut par exemple utiliser le port d'imprimante (adresse 61439).

Le montage de la figure 12 permet à la carte de ne reconnaître qu'un numéro de port bien précis (ici le 127) : cela permet de prévoir plus de huit lignes de sortie, chaque groupe de huit lignes pouvant être identifié par un numéro de port individuel.

En l'absence de port d'entrée, le schéma de la figure 13 suffira pour piloter le boîtier de sortie. On pourrait même relier directement IORQ à OUT à condition de veiller à ne pas programmer d'instructions d'entrée sur ports.

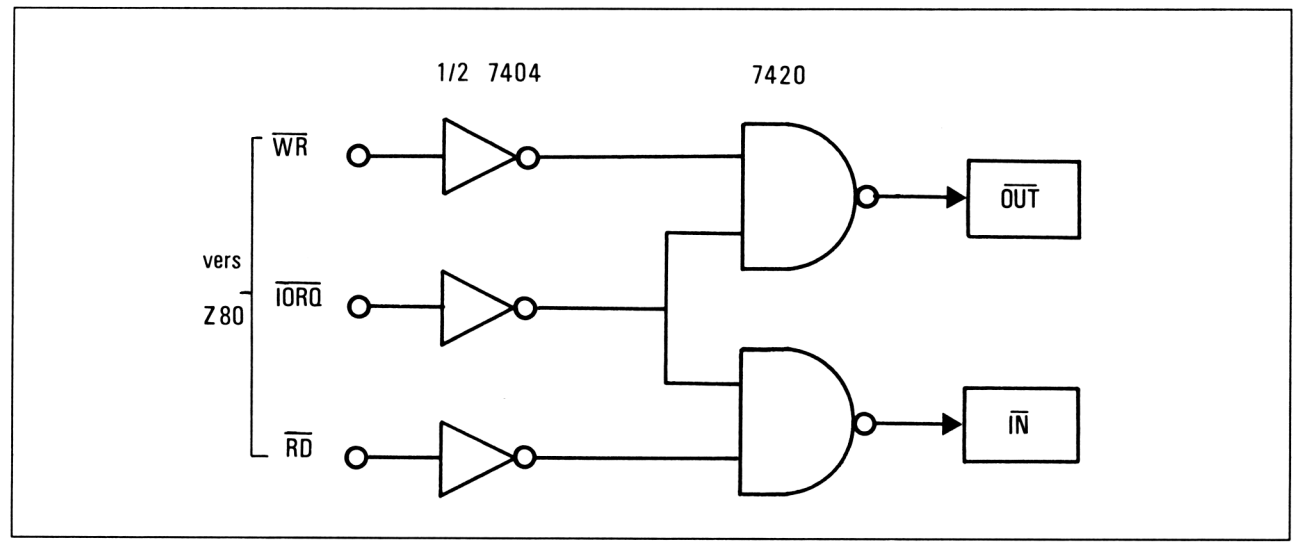

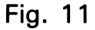

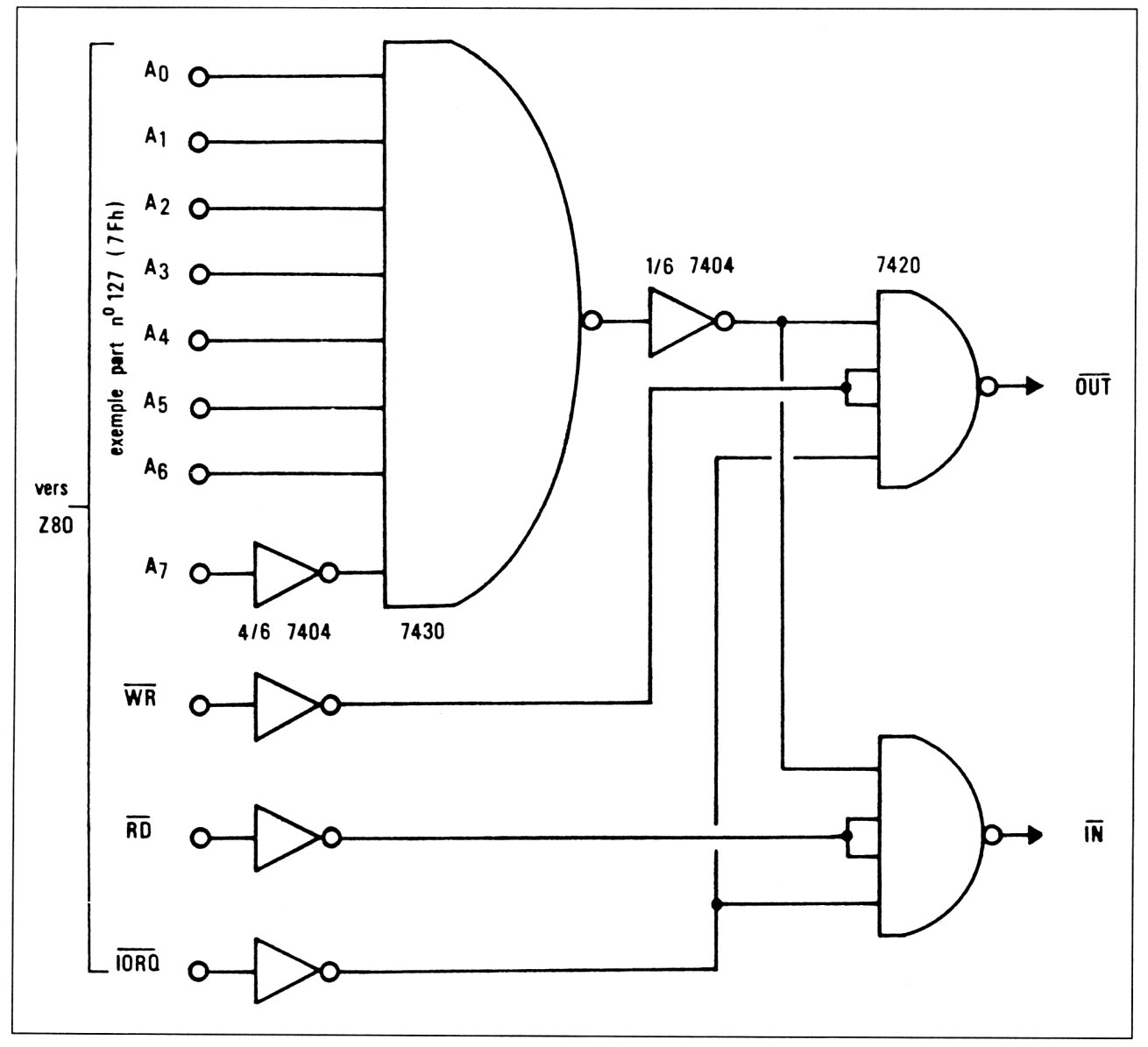

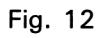

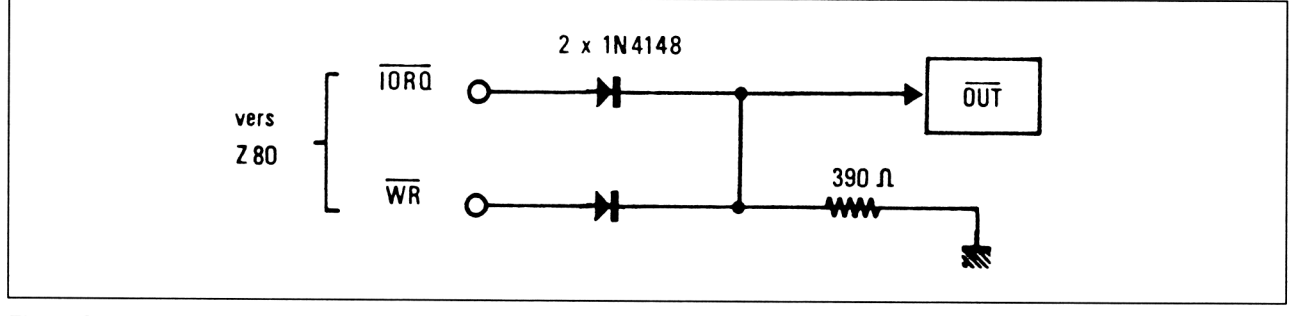

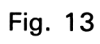

## **Réalisation pratique**

Traditionnellement, une carte microprocesseur est un circuit imprimé double face à trous métallisés équipé de nombreuses pistes très fines, circulant jusque entre les broches des circuits intégrés.

Cette technique est inaccessible à l'immense majorité de nos lecteurs, qui ne réaliseront d'ailleurs pas tous la même version puisque nous offrons de multiples variantes.

Nous proposons donc à la figure 14 un tracé simple face à des pistes suffisamment larges et espacées pour qu'aucun problème de reproduction ne se pose.

La figure 15 prévoit la place des composants équipant la version la plus complète possible, et pourra donc n'être que partiellement suivie en cas de réalisation d'une variante simplifiée.

Au terme de ces opérations de câblage « conventionnel », le microprocesseur sera équipé conformément à la figure 2, les autres circuits intégrés recevront leur alimentation 5 V, et quelques interconnexions communes à toutes les versions de la carte seront déjà réalisées.

Il restera à exécuter les liaisons entre le Z 80 et ses boîtiers périphériques (essentiellement les bus d'adresses et de données), selon la « personnalisation » nécessaire à l'application prévue.

Pour une version « maximum », il suffit de relier les points portant les mêmes références sur la figure 16. Pour les versions plus simples, il suffit d'omettre les liaisons inutiles.

Ce travail d'interconnexion suppose l'emploi d'un « stylo à câbler » tel que le CIRCUIGRAPH, grand classique de l'électronique amateur.

Ce procédé très rapide et économique permet d'« écrire le circuit » à l'aide d'un fil nu qu'il suffit d'enrouler autour des broches des circuits intégrés pour établir les connexions (mais nous conseillons de les souder en plus).

Il faut veiller scrupuleusement à ce qu'il ne se produise aucun court-circuit en utilisant les étiquettes adhésives double face spécialement disponibles pour discipliner les fils.

Une fois le montage terminé et testé, on ne saurait trop conseiller de bloquer tous les fils dans une épaisse couche de vernis, genre VERNI-JELT ou TROPICOAT.

Une autre solution très satisfaisante mais plus coûteuse consiste à utiliser le « wrapping » et donc des supports de circuits intégrés à longues broches carrées, du fil rigide isolé spécial, et un outil spécifique manuel ou motorisé.

Entre la solution « amateur » à fil nu et le wrapping semi-professionnel, il reste le stylo à câbler à fil émaillé soudable qui se situe à peu près à mi-chemin entre ces deux techniques, tant au plan des avantages qu'à celui des inconvénients : à vous de choisir avec l'aide de votre revendeur habituel.

Le raccordement de la carte au « monde extérieur » se fera par deux fils d'alimentation et par un connecteur quelconque pour les lignes d'entréesortie : une place est prévue à cet effet en bord de carte.

On aura tout intérêt à acheter un support de bonne qualité pour l'EPROM, qui pourra avoir à être remplacée d'une application à une autre ou au cours des mises au point.

Par contre, les autres composants peuvent être directement soudés ou équipés de supports de qualité courante (il n'est pas facile de les dessouder une fois le câblage filaire terminé...).

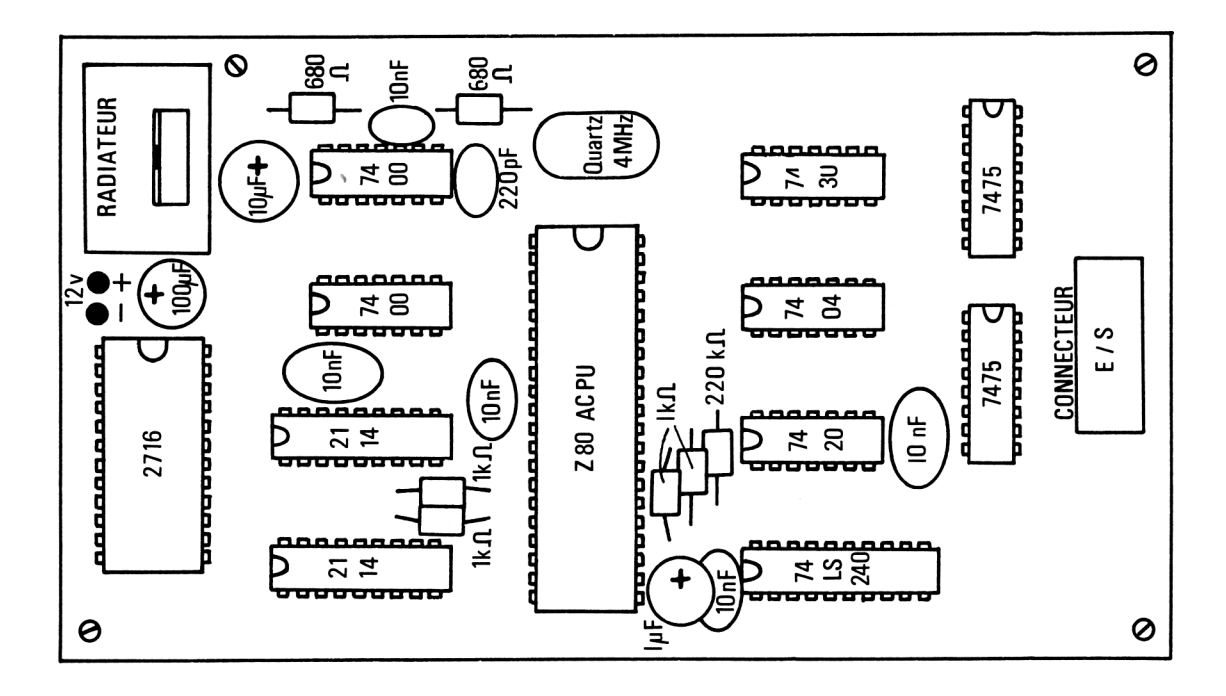

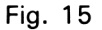

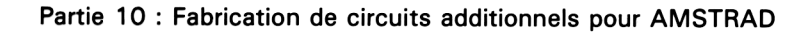

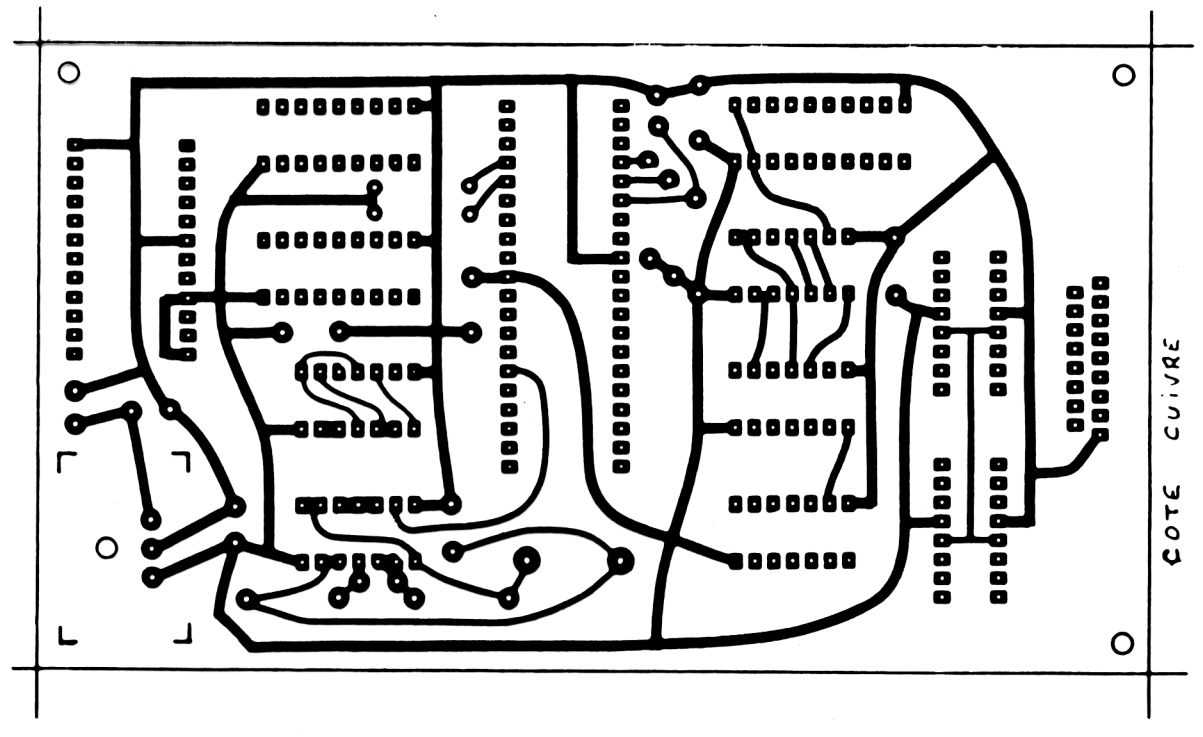

Fig. 14

5<sup>9</sup> *Complément*

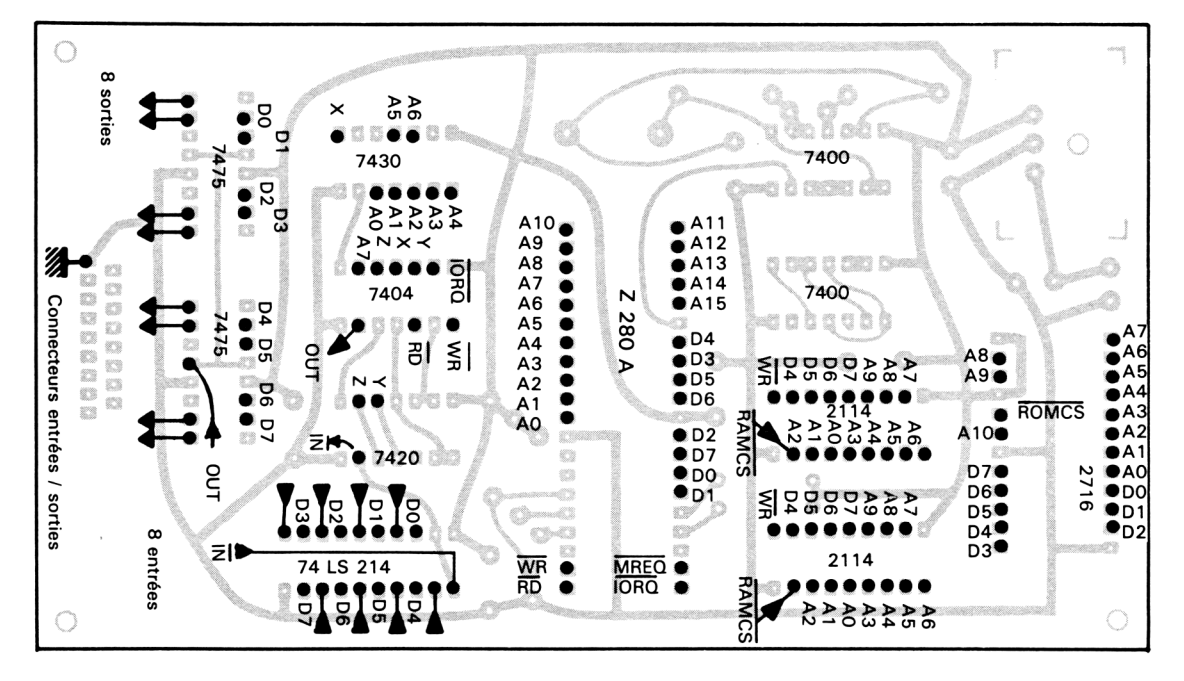

Fig. 16

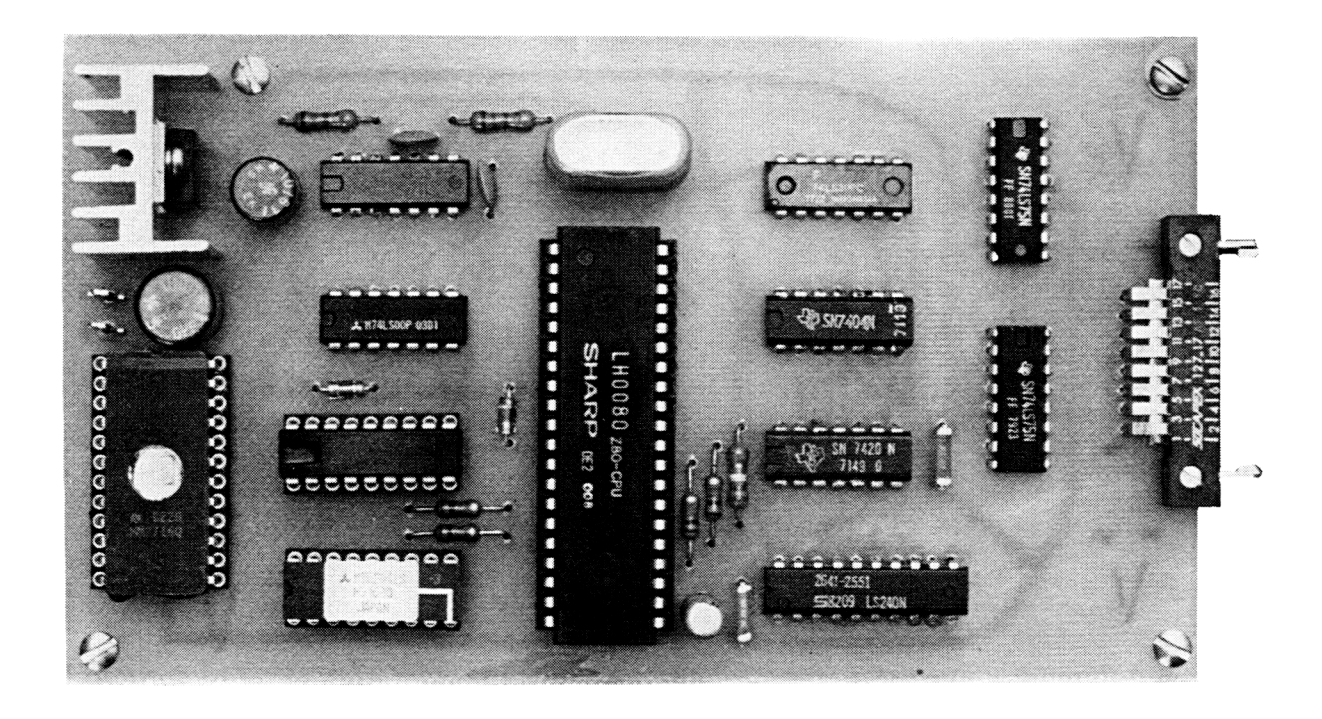